## Ps2 spider-man 3 spider emblem guide

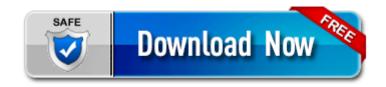

**Direct Link #1**